With these simple steps, you can successfully install and crack Adobe Photoshop. Adobe Photoshop is a very popular software program used by photographers and graphic designers for altering and editing images into very high quality, professional images. It is one of the best photo editing software programs and is very popular and used to create images. Installing Adobe Photoshop is relatively easy and can be done in a few simple steps. First, go to Adobe's website and select the version of Photoshop that you want to install. Once you have the download, open the file and follow the on-screen instructions. Once the installation is complete, you need to crack Adobe Photoshop. To do this, you need to download a crack for the version of Photoshop you want to use. Once you have the crack, open the file and follow the instructions to apply the crack. After the crack is applied, you can start using Adobe Photoshop. Be sure to back up your files since cracking software can be risky. With these simple steps, you can install and crack Adobe Photoshop!

## **[LINK](http://blogbasters.com/popsicle/?exhibitionists&primelocation=QWRvYmUgUGhvdG9zaG9wIDIwMjEgKFZlcnNpb24gMjIuNS4xKQQWR&stationary=ZG93bmxvYWR8NkI0TlRacVlueDhNVFkzTWpVNU1qVTNOSHg4TWpVNU1IeDhLRTBwSUZkdmNtUndjbVZ6Y3lCYldFMU1VbEJESUZZeUlGQkVSbDA)**

The best way to avoid irritating digital-image hiccups is by avoiding them. The easiest and simplest method of avoiding image degradation is to protect your files from becoming dirtied or damaged in the first place. Consider the following:

- Store your files on a rigid RAID or NAS array, ideally one that backs up your hard drive to another location on a regular basis.
- Configure Adobe Photoshop Elements 2021, (if you have it) to use the RAW format.
- Since RAW files generate a lot of image files as you work, consider partitioning your hard drive to reduce the number of files you need to back up.

Before I go into PHOTOSHOP CS6, I'll give you my top 6 reasons why to upgrade to the latest version of Photoshop. First and foremost, the program's stability and speed has improved greatly over the years.. I was downloading 8.9 GB of free software a few months back and the PC was working so slow that Photoshop process was taking decades to complete. This could not have been human but I think Photoshop is capable of way more than a human brain can process.

- **Object Selection** This was a problem before, because you can't select multiple objects and group them. In CS5 you could select an object very easily, but in CS6 you need to select the object plus a group of other objects. Once you select the group of objects, you can add more objects to this group.
- **Exposure** CS5's way of handling excessive and out of focus exposure was not a good idea. If you have to work on a picture with out of focus exposure, it results in hard to use images. The solutions was to correct extreme exposure issue manually, which was a frustrating process. CS6 fixed the exposure problem. You can now simply click on the image, and it immediately corrects exposure, whiten whites, darken blacks etc.
- **Image Rotation** CS5 could rotate an image either by 90 or 180 degrees. Although it could

rotate an image, there was no transitions at all when rotating an image. In CS6, you can rotate an image and it constantly blends from one direction to the other without any issues. You can configure the rotation to be immediate or gradual.

- **Object Mode** CS5 included no object mode, they only made Facial Beautification Mode available. In CS6, they improved facial and object mode, and added animation and object functions.
- **Face Masking** I love the way it works. You can mask an object and put the transition to one side, and then expose the highlight. In CS5 they did it like a total new object, and the problem with the exposure could not be fixed. So that is a huge problem.
- **Content Aware** This is very cool in content editing.

## **Adobe Photoshop 2021 (Version 22.5.1) Cracked Patch With Serial Key [Mac/Win] {{ updAte }} 2023**

**What It Does:** The Add-ons tool is a must-have. It lets you add your own third-party filters, tools and utilities to Photoshop in a matter of mere seconds. Whether you want to add an extra layer in an existing file, add a new layer, or just edit a specific setting––it's all accessible with the click of a button. When you open Photoshop for the first time, it will ask you to create an account if one doesn't already exist. A free membership to Adobe Creative Cloud is available at https://membership.adobe.com if you don't already have a membership to the Creative Cloud. Once you're logged in, you can either install the software to your computer or use the online service for everything. If you decide to use the creative cloud, check out some of the other benefits as well, like using the service on other computers or sharing files. **What It Does:** Fast and convenient way of adding a border to images or editing the transparency where you have used the clone stamp tool to remove any gradients or swirls, for example. **What It Does:** The Magic Wand tool looks for the exact color in your artwork, and then highlights only that area. Plus, you can always add paint to erase unwanted areas by trying the Erase tool. The other way to remove shape layers from the document, including Adobe Illustrator tattoo removal, is to convert the layer to a group. After you group the layer, select the layer and then convert group to image, and you can manually remove the layer. (Please make sure the exact step, "Convert Group to Image", really does,

because the conversion depends on the action assigned to the group in the original file.) e3d0a04c9c

## **Adobe Photoshop 2021 (Version 22.5.1)Hacked With Activation Code For PC {{ last releAse }} 2023**

When you open a file in an editor like Photoshop, it is not changed until you save it. You can continue working with multiple working files. You can save the current image and continue working on it, making changes to it. If you close the file, and open it again with the same file name, the original file is still visible. However, this is not the case when you use Photoshop Lightroom. – No More Pre-Approval: With a simple and easy task to add a pen, pencil or even a ball point costumer or partner, a design can be adopted, redesigned or edited to a new model without any approval. – Smart Sharpen: Sharpening is a process that removes internal noise, but sometimes it results in oversharpening. In this tool, the noise is replaced with clarity and a better use of the surrounding area, resulting in a clearer image. – Upgrade to New Features: Even if there are many new features introduced in new versions of Photoshop, and there a few enhancements, users can upgrade to the new version for more functions. Whether it is expanding the Photoshop family, integrating its features, or introducing brand new features. – Pixel-Based Editing: Pixelbased editing is possible to fix and refine the image on the exact basis of pixels, which is a stronger alternative, in comparison to pixel-based shading and coloring. This year's builds, available for download now, include four new AI-powered editing tools, significant performance enhancements to speed up image editing, new features to help enhance organizational capability, the new Adobe Muse to turn web images into complete websites, and much more. As with all new releases, for a fee, Photoshop CC 2016 delivers our entire suite of creative industry-first software products including:

- Adobe Creative Cloud is a subscription service that gives each person a complete creative solution and always gives customers the most current version of software and features
- Adobe XD is a workflow orchestration tool used to build, test and collaborate on digital designs
- Adobe Photoshop is the leading desktop photo editing software, Adobe Photoshop Lightroom, is a video editing tool for photos
- Adobe Dreamweaver CC lets you create and update HTML, CSS and JavaScript websites, media projects and mobile apps. You can also build graphic interfaces for the web using Adobe Muse CC
- Adobe Flash continues the automatic web experience that people love to use today: www.adobe.com/products/flash.html

bushes photoshop brushes free download download free action photoshop download free effects for photoshop download free edit photoshop download free eyelash brush photoshop photoshop setup download for windows 7 photoshop 7 raw plugin download adobe photoshop 7 rar download photoshop 7 camera raw plugin download photoshop camera raw 7 download

Photoshop is one of the most widely using photo editing software. It enables you to optimize your images. Additionally, you can add various effects like filters, frames, and overlays. You can also append texts and other elements to your images. One way to advertise on social media is by using advertisements on social media to create content. This is called social media advertising or "smAdvertising." This can include any manner of content; including images, videos, text, and infographics. This is not as easy as it may seem, though. You need to be careful to avoid falling into the trap of every platforms "like" and "follow" program. Create a brand that your customers care about. Follow these simple steps to choose a platform that exudes the quality you want as a social media advertiser:

- 1. *Choose a platform that your customers want to follow.*
- 2. *Make sure they are on your social media timeline.*
- 3. *Do not advertise for things your customers won't care about. For example, if your brand has no physical products, advertise for a gym, a clothing store, a baking service, etc.*
- 4. *Realize that people are already annoyed by the noise. If your advertisements are annoying, people may not even notice them. Make sure you follow a few guidelines.*

These are some of the more major issues that come to mind when you're planning a social media advertising campaign, but there are many other issues which are just as important. There are several statistics about social media and advertising that may be of interest to you, so you may want to take a look at them. Some of these are:

- 1. *Social media marketing data can be many things.*
- 2. *Social media data can be unreliable.*
- 3. *Social media data often shows little correlation with the market.*
- 4. *The profiles of your customers on social media platforms change dramatically.*

*SMO data often finds their customers on social media.* (Now that has a ring to it.)

5. *Cloud-based social media and advertising platforms are often phenomenally expensive.*

Other new features for Mac OS X include: Photoshop's new interface shows a translucent black background for more space and better performance; Improved the path between two existing circles so you can work easily on more moves and offsets; Updated preferences dialogs to reflect the changes to the features inside Photoshop. With this release, Photoshop is better than ever at sharing your work across platforms. For Windows, there are also some new improvements: You can now easily navigate your image-editing workflow, adjusting layers, optimizing images to prepare them for web or print, and perform the many other tasks required to create great images. If you're inclined toward motion graphics, then you'll be pleased to find that Adobe has reinvented the tool in CS6. With Motion Graphics, you can open and export HD video files, and you can quickly animate text. It also has an Image > Video > Animation option for easy and effective use. In the future, Adobe will release new tools for animators and video content creators to make it even easier to create videos. If you have graphic design software already, Photoshop users will be able to import and export EPS and EPSX files. This will allow them to put print files in their designs, saving them time and money. The CS6 update also gives designers more control over the appearance of print, giving them more flexibility in creating beautiful print masters. If you've got a design already on your computer, get out the printer and start designing the right way by using EPS files.

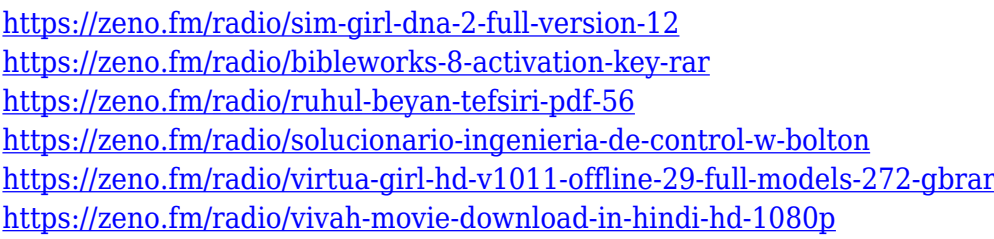

46. **Backup** – The Backup feature is an online collaborative option and helps you save your changes to another file by saving a copy of your current file. This helps in saving multiple versions of your image files. 47. **Basic Elements** – More and more entrepreneurs are turning to elements because they want to make their business branding strong. Basic elements helps you bring your designs to life, where you can create the best logo's, business card, letter head, brochure, poster and more. 48.

**Behance** – This is one of the most popular online sites for graphic designing and photographers. With Behance, you can access millions of high quality original photos by great photographers and graphic designers. 49. **Browse Gallery** – By this feature, you can view and compare work by many users. Get inspired from various designs by community members, and even show your work to other users. 51. **Chrome Layer Stacking** – This feature helps you create seamless patterns much better than before. It enables you to stack different patterns and create complex and interesting designs. 53. **Centered Crop Images** – You can easily and more accurately create a new image size based on a specific object's proportion. This feature also lets you crop specific areas of an image. Los Angeles – November 14, 2018 – Adobe (Nasdaq:ADBE) today unveiled a host of exciting new features for Photoshop that take collaboration to a new level, make editing images in a browser more accessible, improve image quality and simplify image editing in real-time. These enhancements are powered by Adobe Sensei—the deep learning artificial intelligence platform that makes sense of and improves images. "These groundbreaking features make Photoshop the most intelligent application for today's creative workflow," said Wayne Hsieh, vice president and general manager, Creative Cloud Platform. "With the ability to edit and collaborate in real-time on projects with powerful image editing, editing in the Cloud and powerful new AI capabilities, Photoshop empowers the creativity and collaboration of the future with deeper layers of AI and data."

<http://texocommunications.com/wp-content/uploads/2023/01/aletem.pdf>

[https://travestisbarcelona.top/photoshop-2021-version-22-5-1-download-license-key-full-full-version-p](https://travestisbarcelona.top/photoshop-2021-version-22-5-1-download-license-key-full-full-version-pc-windows-x64-new-2023/) [c-windows-x64-new-2023/](https://travestisbarcelona.top/photoshop-2021-version-22-5-1-download-license-key-full-full-version-pc-windows-x64-new-2023/)

- <https://kumarvihaan.in/wp-content/uploads/2023/01/Download-Shape-Photoshop-Csh-VERIFIED.pdf> <https://py4tw2.infiniteuploads.cloud/2023/01/Pc-Photoshop-Software-Download-FREE.pdf>
- <https://pabriklakbanprinting.com/telugu-photoshop-tutorials-download-better/>

<http://aakasharjuna.com/photoshop-cs3-crack-only-free-download-link/>

<http://trungthanhfruit.com/wp-content/uploads/2023/01/ulrsher.pdf>

[https://gwttechnologies.com/adobe-photoshop-2022-download-with-registration-code-torrent-activati](https://gwttechnologies.com/adobe-photoshop-2022-download-with-registration-code-torrent-activation-code-for-pc-x64-2022/) [on-code-for-pc-x64-2022/](https://gwttechnologies.com/adobe-photoshop-2022-download-with-registration-code-torrent-activation-code-for-pc-x64-2022/)

<https://valeqa.com/wp-content/uploads/2023/01/malyact.pdf>

[https://thirdperspectivecapital.com/wp-content/uploads/2023/01/Tamil-Font-Download-For-Photosho](https://thirdperspectivecapital.com/wp-content/uploads/2023/01/Tamil-Font-Download-For-Photoshop-Cc-UPDATED.pdf) [p-Cc-UPDATED.pdf](https://thirdperspectivecapital.com/wp-content/uploads/2023/01/Tamil-Font-Download-For-Photoshop-Cc-UPDATED.pdf)

[https://www.pedomanindonesia.com/advert/download-free-photoshop-2022-version-23-0-2-keygen-to](https://www.pedomanindonesia.com/advert/download-free-photoshop-2022-version-23-0-2-keygen-torrent-x64-2023/)

<http://thecrystallineeffect.com/?p=1268>

[rrent-x64-2023/](https://www.pedomanindonesia.com/advert/download-free-photoshop-2022-version-23-0-2-keygen-torrent-x64-2023/)

<https://xtc-hair.com/feathers-photoshop-action-free-download-hot/>

[http://www.fiscalsponsor.net/wp-content/uploads/2023/01/Photoshop-EXpress-Download-License-Key](http://www.fiscalsponsor.net/wp-content/uploads/2023/01/Photoshop-EXpress-Download-License-Key-Full-Windows-1011-64-Bits-2023.pdf) [-Full-Windows-1011-64-Bits-2023.pdf](http://www.fiscalsponsor.net/wp-content/uploads/2023/01/Photoshop-EXpress-Download-License-Key-Full-Windows-1011-64-Bits-2023.pdf)

http://adomemorial.com/2023/01/02/free-download-photoshop-cs3-full-version-for-pc-\_hot\_\_/

<https://www.eskidiyse.com/wp-content/uploads/2023/01/ailebern.pdf>

[https://www.academiahowards.com/wp-content/uploads/2023/01/Adobe-Photoshop-Express-Full-Apk-](https://www.academiahowards.com/wp-content/uploads/2023/01/Adobe-Photoshop-Express-Full-Apk-Download-HOT.pdf)[Download-HOT.pdf](https://www.academiahowards.com/wp-content/uploads/2023/01/Adobe-Photoshop-Express-Full-Apk-Download-HOT.pdf)

<https://dev.izyflex.com/advert/ps-adobe-photoshop-free-download-pc-top/>

<https://taichplays.com/photoshop-3-0-free-download-full-version-better/>

<https://trouve.mu/wp-content/uploads/2023/01/tarwatt.pdf>

[https://www.hhlacademy.com/advert/download-free-adobe-photoshop-2022-version-23-1-1-hacked-ac](https://www.hhlacademy.com/advert/download-free-adobe-photoshop-2022-version-23-1-1-hacked-activation-key-latest-2022/) [tivation-key-latest-2022/](https://www.hhlacademy.com/advert/download-free-adobe-photoshop-2022-version-23-1-1-hacked-activation-key-latest-2022/)

[https://italiacomprovendo.com/wp-content/uploads/Download-free-Photoshop-CC-2015-Version-18-Se](https://italiacomprovendo.com/wp-content/uploads/Download-free-Photoshop-CC-2015-Version-18-Serial-Number-Activation-Key-For-PC-X64-2022.pdf) [rial-Number-Activation-Key-For-PC-X64-2022.pdf](https://italiacomprovendo.com/wp-content/uploads/Download-free-Photoshop-CC-2015-Version-18-Serial-Number-Activation-Key-For-PC-X64-2022.pdf)

[https://zentrum-beyond.de/wp-content/uploads/2023/01/Adobe-Photoshop-2022-Hacked-Keygen-Full-](https://zentrum-beyond.de/wp-content/uploads/2023/01/Adobe-Photoshop-2022-Hacked-Keygen-Full-Version-last-releAse-2022.pdf)[Version-last-releAse-2022.pdf](https://zentrum-beyond.de/wp-content/uploads/2023/01/Adobe-Photoshop-2022-Hacked-Keygen-Full-Version-last-releAse-2022.pdf)

<https://womensouthafrica.com/download-preset-vintage-photoshop-hot/>

[https://jyotienterprises.net/wp-content/uploads/2023/01/Adobe-Photoshop-CS3-Download-Cracked-Ac](https://jyotienterprises.net/wp-content/uploads/2023/01/Adobe-Photoshop-CS3-Download-Cracked-Activator-WIN-MAC-X64-2022.pdf) [tivator-WIN-MAC-X64-2022.pdf](https://jyotienterprises.net/wp-content/uploads/2023/01/Adobe-Photoshop-CS3-Download-Cracked-Activator-WIN-MAC-X64-2022.pdf)

[https://jgbrospaint.com/wp-content/uploads/2023/01/Photoshop\\_CC\\_2015\\_Version\\_16\\_\\_Download\\_Wi](https://jgbrospaint.com/wp-content/uploads/2023/01/Photoshop_CC_2015_Version_16__Download_With_Product_Key_x3264_2022.pdf) th Product Key x3264 2022.pdf

<https://www.pinio.eu/wp-content/uploads//2023/01/tanacost.pdf>

[https://www.masiga.it/wp-content/uploads/2023/01/Adobe-Photoshop-Download-Licence-Key-For-Win](https://www.masiga.it/wp-content/uploads/2023/01/Adobe-Photoshop-Download-Licence-Key-For-Windows-64-Bits-Hot-2022.pdf) [dows-64-Bits-Hot-2022.pdf](https://www.masiga.it/wp-content/uploads/2023/01/Adobe-Photoshop-Download-Licence-Key-For-Windows-64-Bits-Hot-2022.pdf)

<https://lectomania.com/wp-content/uploads/2023/01/patdan.pdf>

[https://www.grenobletrail.fr/wp-content/uploads/2023/01/Photoshop-Animal-Brushes-Free-Download-](https://www.grenobletrail.fr/wp-content/uploads/2023/01/Photoshop-Animal-Brushes-Free-Download-TOP.pdf)[TOP.pdf](https://www.grenobletrail.fr/wp-content/uploads/2023/01/Photoshop-Animal-Brushes-Free-Download-TOP.pdf)

<http://pepsistars.com/wp-content/uploads/2023/01/Plugin-Photoshop-Cs5-Free-Download-TOP.pdf>

<http://prabhatevents.com/download-adobe-photoshop-patterns-free-work/>

<https://getyourmarriageon.com/wp-content/uploads/2023/01/imbyzen.pdf>

<https://shobaddak.com/wp-content/uploads/2023/01/harbrei.pdf>

[https://estudandoabiblia.top/adobe-photoshop-2021-version-22-keygen-full-version-registration-code-](https://estudandoabiblia.top/adobe-photoshop-2021-version-22-keygen-full-version-registration-code-64-bits-2022/)[64-bits-2022/](https://estudandoabiblia.top/adobe-photoshop-2021-version-22-keygen-full-version-registration-code-64-bits-2022/)

<http://adomemorial.com/wp-content/uploads/zabrwar.pdf>

[https://citywharf.cn/download-photoshop-2021-version-22-4-3-lifetime-activation-code-x64-updated-2](https://citywharf.cn/download-photoshop-2021-version-22-4-3-lifetime-activation-code-x64-updated-2022/) [022/](https://citywharf.cn/download-photoshop-2021-version-22-4-3-lifetime-activation-code-x64-updated-2022/)

[https://hormariye.net/wp-content/uploads/2023/01/Adobe-Photoshop-CS5-With-Registration-Code-64-](https://hormariye.net/wp-content/uploads/2023/01/Adobe-Photoshop-CS5-With-Registration-Code-64-Bits-finaL-version-2023.pdf) [Bits-finaL-version-2023.pdf](https://hormariye.net/wp-content/uploads/2023/01/Adobe-Photoshop-CS5-With-Registration-Code-64-Bits-finaL-version-2023.pdf)

<https://educationcollege.info/adobe-photoshop-2020-activation-code-64-bits-new-2022/> <http://powervapes.net/photoshop-app-for-pc-download-free-updated/>

Using the Pen Tool, you can draw, create and edit shapes, paths, and vector graphics. Using the Pen tool sometimes can be risky, as the strokes you make can interact with the underlying limit layer. The Pen tool lets you draw paths, shapes, and polylines, and it can be used for drawing and deleting, which are the most common operations. In addition to the drawing tools found in Photoshop, you can also use the eraser tool

to erase areas of your image. Performance is optimized and the style can be saved in the new PSD file. If you want to make sure you can delete lines and shapes without altering the layer below it, you can enable the Free Transform tool. The 3D feature in Photoshop CS6 no longer supports the input of textured surfaces. The 3D feature in Photoshop CS6 still supports the output of textured surfaces and can re-construct flat surfaces out of textured surfaces. For more information on the discontinuing of textured surfaces, see this release note: **No Textured Surfaces in Photoshop CS6** The 3D feature in Photoshop CS6 no longer supports the morph from one type of 3D to another type of 3D. This feature was designed to morph between 3D models in the legacy 3D feature and potentially future 3D models in the Substance 3D collection. For more information on the discontinuing of morph between 3D types, see this release note: **Textured Surfaces not supported in Extract 3D or Morph 3D** Photoshop CS6 provides several new print settings panels for more control when printing. New options include: **–** [Print] [Advanced] - Printing Menu Execution Order Setting

[Print] Paper Size - [Advanced] - Duplex, two-sided, smaller margins, larger margins, landscape, portrait, number/thumbnail width option, resolution, crop, fit to page, and paper source.